# 61A Lecture 17

Friday, October 7

Friday, October 7, 2011

## Today is Ada Lovelace Day

Ada Lovelace, born 1815, was a writer, mathematician, and correspondent of Charles Babbage

Charles Babbage designed the "analytical engine"

Ada wrote its first program (to compute Bernoulli numbers)

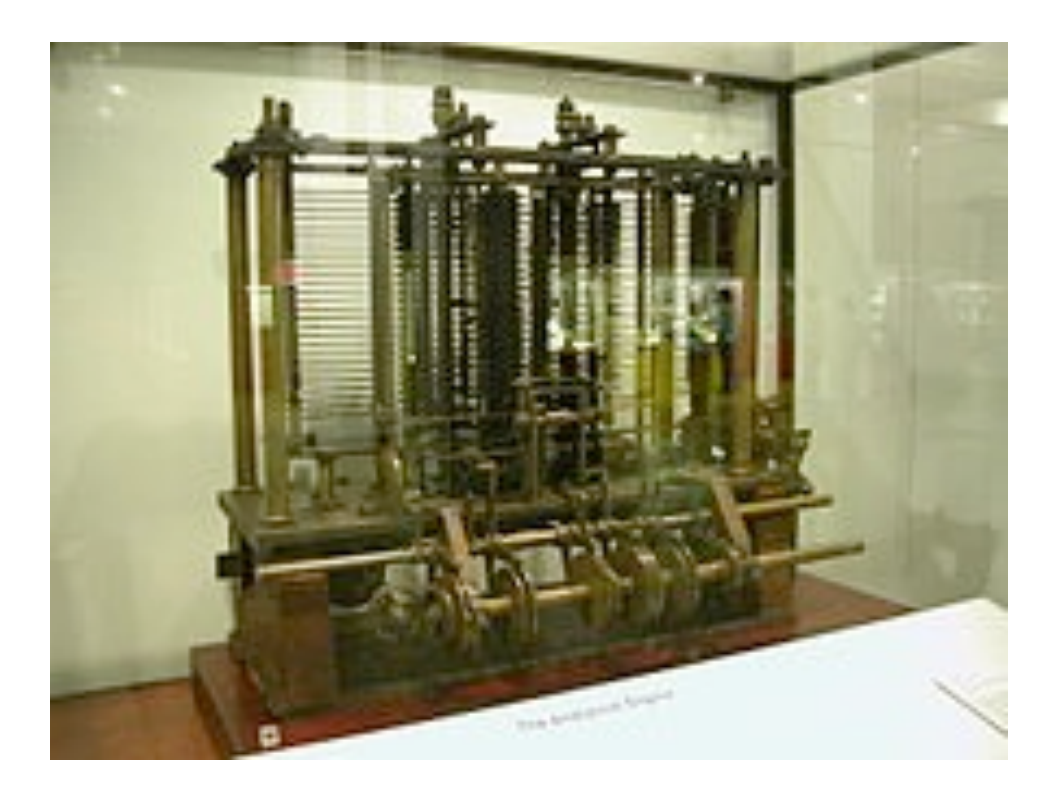

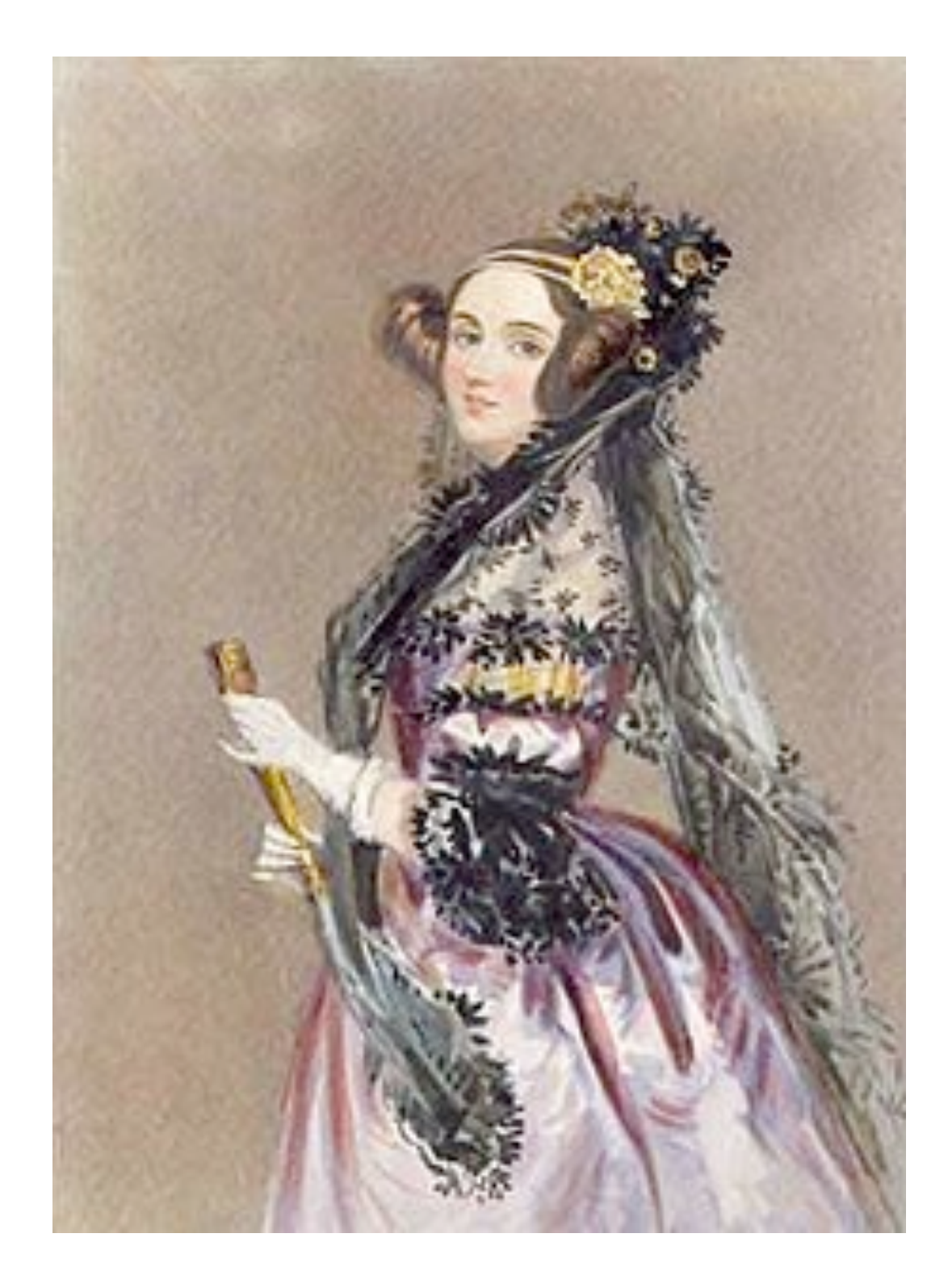

Images from Wikipedia

An abstraction might have more than one representation

• Python has many sequence types: tuples, ranges, lists, etc.

An abstract data type might have multiple implementations

• Some representations are better suited to some problems

A function might want to operate on multiple data types

### **Today's Topics:**

- Generic functions using message passing
- String representations of objects
- Multiple representations of abstract data types
- Property methods

An object value should **behave** like the kind of data it is meant to represent

For instance, by **producing a string** representation of itself

Strings are important: they represent *language* and *programs*

In Python, all objects produce two string representations

- The "str" is legible to **humans**
- The "repr" is legible to the **Python interpreter**

When the "str" and "repr" **strings are the same**, we're doing **something right** in our programming language!

### The "repr" String for an Object

The repr function returns a Python expression (as a string) that evaluates to an equal object

```
repr(object) -> string
```
Return the canonical string representation of the object. For most object types, eval(repr(object)) == object.

The result of calling repr on the value of an expression is what Python prints in an interactive session

```
>>> 12e12
12000000000000.0
>>> print(repr(12e12))
12000000000000.0
```
Some objects don't have a simple Python-readable string

```
>>> repr(min)
'<built-in function min>'
```
Human interpretable strings are useful as well

```
>>> import datetime
>>> today = datetime.date(2011, 10, 7)>>> repr(today)
'datetime.date(2011, 10, 7)'
>>> str(today)
'2011-10-07'
```
#### Demo

Message Passing Enables Polymorphic Functions

*Polymorhic* function: A function that can be applied to many (*poly*) different forms (*morph*) of data

str and repr are both polymorphic; they apply to anything

repr invokes a zero-argument method \_\_repr\_\_ on its argument

```
>>> today. repr ()
'datetime.date(2011, 10, 7)'
```
str invokes a zero-argument method \_\_str\_\_ on its argument

```
>>> today. __str ()
'2011-10-07'
```
### Implementing repr and str

The behavior of repr is slightly more complicated than invoking \_\_repr\_\_ on its argument:

- An instance attribute called \_\_repr\_\_ is ignored (demo)
- **Question**: How would we implement this behavior?

The behavior of str:

- An instance attribute called \_\_str\_\_ is ignored
- If no \_\_str\_\_ attribute is found, uses repr string (demo)
- **Question**: How would we implement this behavior?

Message passing allows **different data types** to respond to the **same message**

A shared message that elicits similar behavior from different object classes is a powerful method of abstraction

An *interface* is a **set of shared messages**, along with a specification of **what they mean**

Classes that implement \_\_repr\_\_ and \_\_str\_\_ methods *that return Python- and human-readable strings* thereby **implement an interface** for producing Python string representations

Rectangular and polar representations for complex numbers

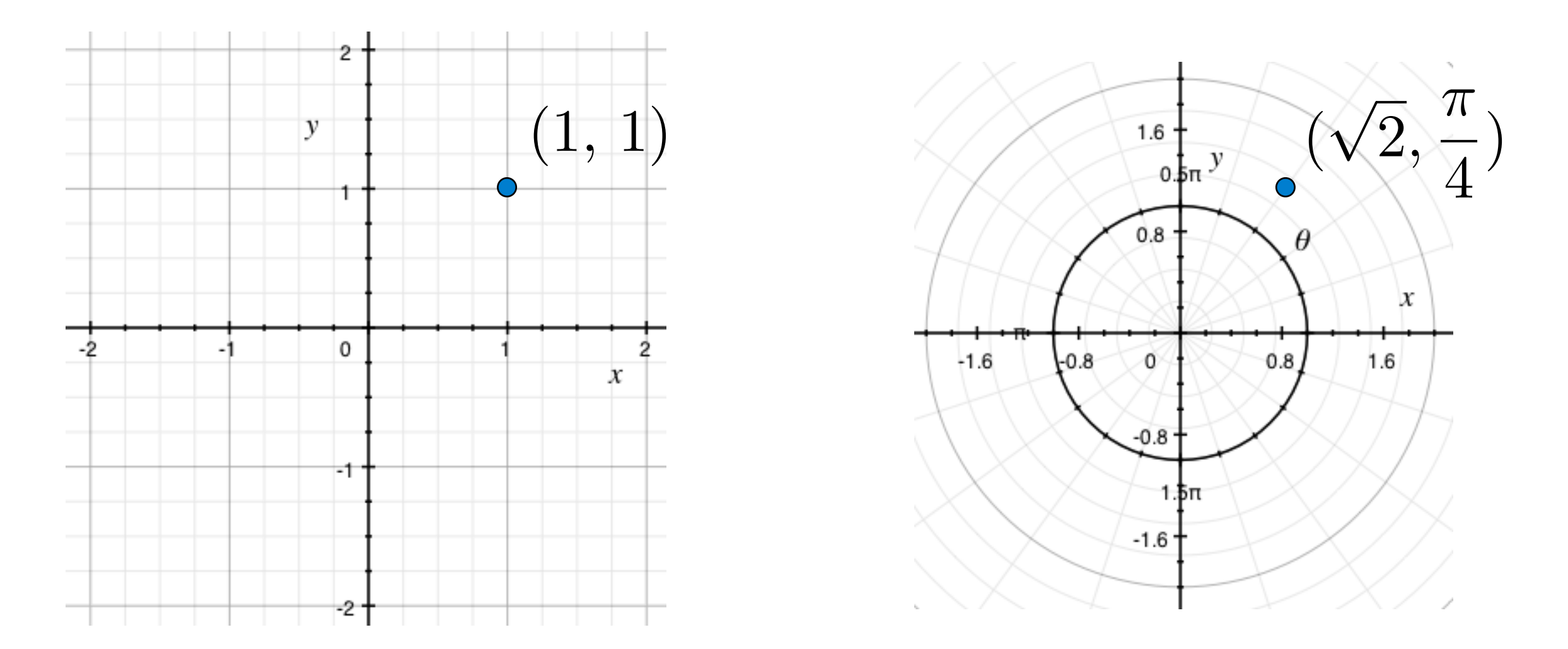

Most operations don't care about the representation

Some mathematical operations are easier on one than the other

*Complex numbers in the problem domain*

add\_complex mul\_complex

*Complex numbers as two-dimensional vectors*

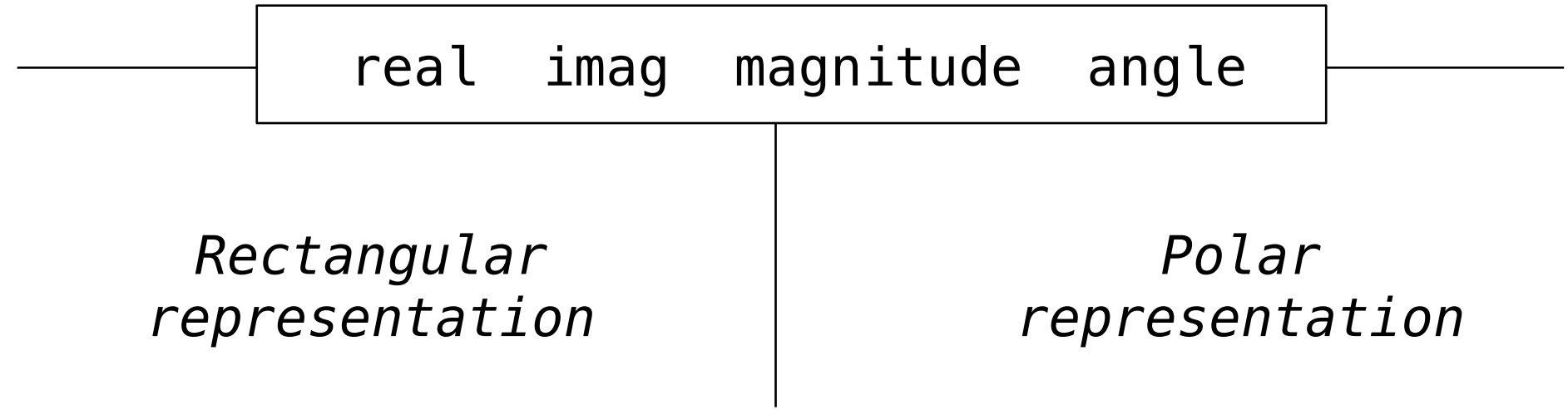

### An Interface for Complex Numbers

All complex numbers should produce real and imag components All complex numbers should produce a magnitude and angle

#### Demo

Using this interface, we can implement complex arithmetic

```
>>> def add_complex(z1, z2):
         return ComplexRI(z1.real + z2.real,
                          z1. imag + z2. imag)
>>> def mul_complex(z1, z2):
         return ComplexMA(z1.magnitude * z2.magnitude,
                           z1.angle + z2.angle)
```
## The Rectangular Representation

The @property decorator allows zero-argument methods to be called without the standard call expression syntax

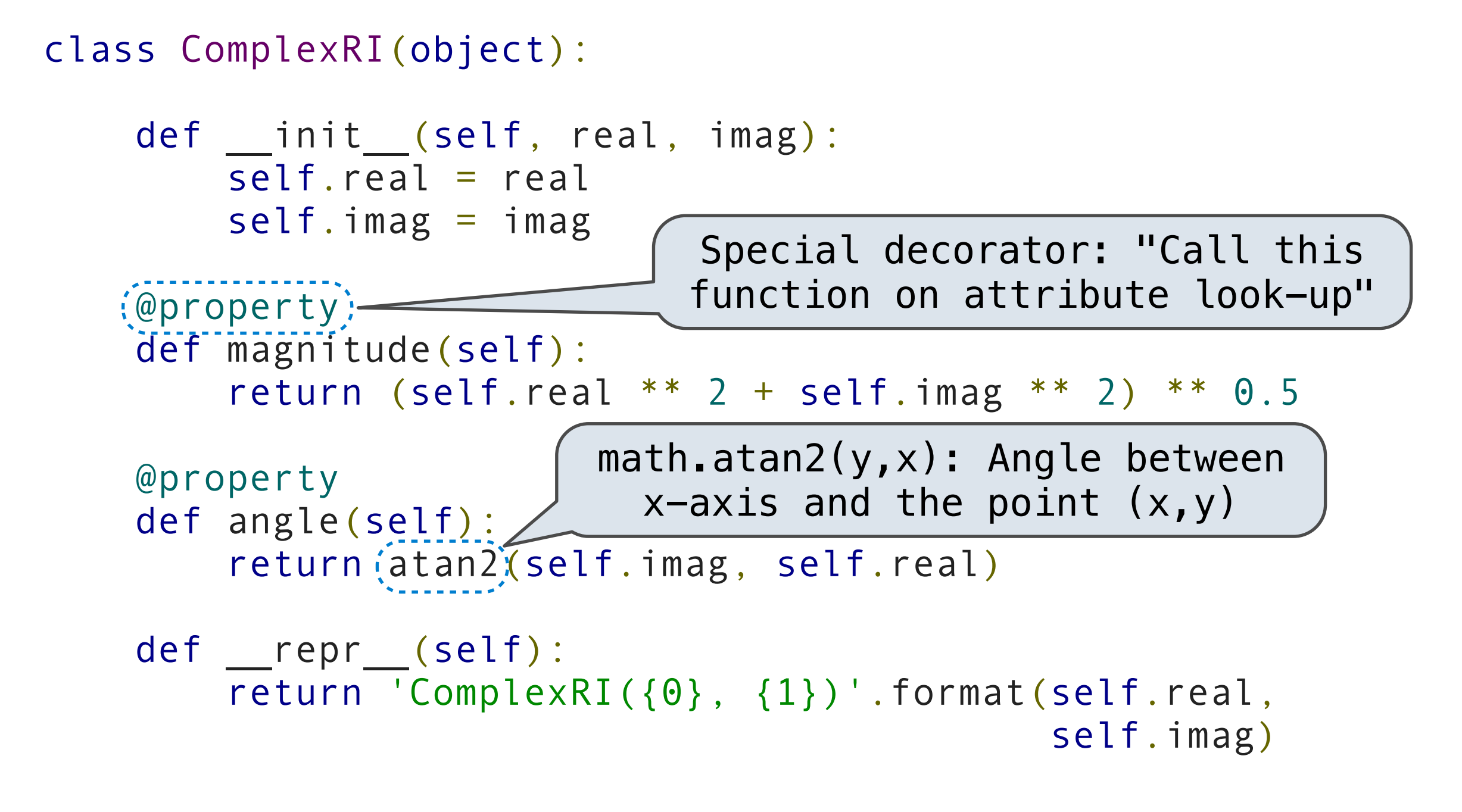

```
 class ComplexMA(object):
    def __init__(self, magnitude, angle):
         self.magnitude = magnitude
         self.angle = angle
     @property
     def real(self):
         return self.magnitude * cos(self.angle)
     @property
     def imag(self):
         return self.magnitude * sin(self.angle)
     def __repr__(self):
         return 'ComplexMA({0}, {1})'.format(self.magnitude,
                                                self.angle)
```
Either type of complex number can be passed as either argument to add\_complex or mul\_complex

```
>>> from math import pi
>>> add_complex(ComplexRI(1, 2), ComplexMA(2, pi/2))
ComplexRI(1.0000000000000002, 4.0)
>>> mul complex(ComplexRI(0, 1), ComplexRI(0, 1))
ComplexMA(1.0, 3.141592653589793)
>>> def add_complex(z1, z2):
         return ComplexRI(z1.real + z2.real,
                         z1.imag + z2.imag)
>>> def mul complex(z1, z2):
         return ComplexMA(z1.magnitude * z2.magnitude,
                          z1.angle + z2.angle)
```
Adding instances of user-defined classes use \_\_add\_\_ method

Demo

>>> ComplexRI(1, 2) + ComplexMA(2, 0) ComplexRI(3.0, 2.0) >>> ComplexRI(0, 1) \* ComplexRI(0, 1) ComplexMA(1.0, 3.141592653589793)

<http://diveintopython3.org/special-method-names.html>

<http://docs.python.org/py3k/reference/datamodel.html#special-method-names>